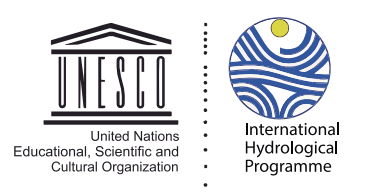

## **CAPACITY BUILDING IN ECOHYDROLOGY AND PROMOTION OF ECOHYDROLOGY DEMONSTRATION SITE PRACTICES ON RIBB WATERSHED & LAKE TANA SHORE, ETHIOPIA**

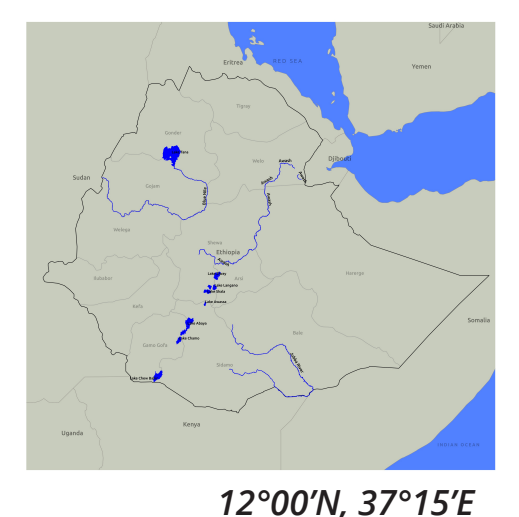

*The geology of the area is dominated by a huge volcano system named as Guna mountain shield volcano. The common rock type for this material is basalt*

# *Main description:*

**Ribb watershed is located in Lake Tana Sub Basin,** NW part of Ethiopia, in Amhara Regional State. Ribb watershed has a total drainage area of 1790 km2 and the main Ribb river is **about 129.7 km** long, flowing towards the west until it reaches Lake Tana.

**The watershed demonstrates severe land degradation.** The problem has been long aged and deep rooted, as **the watershed is one of the aged agricultural areas.** The long aged agricultural activities resulted in progressive depletion on resources **through haphazard deforestation, overgrazing and over cultivation and hence severe soil erosion and land degradation** *(fig.1).*

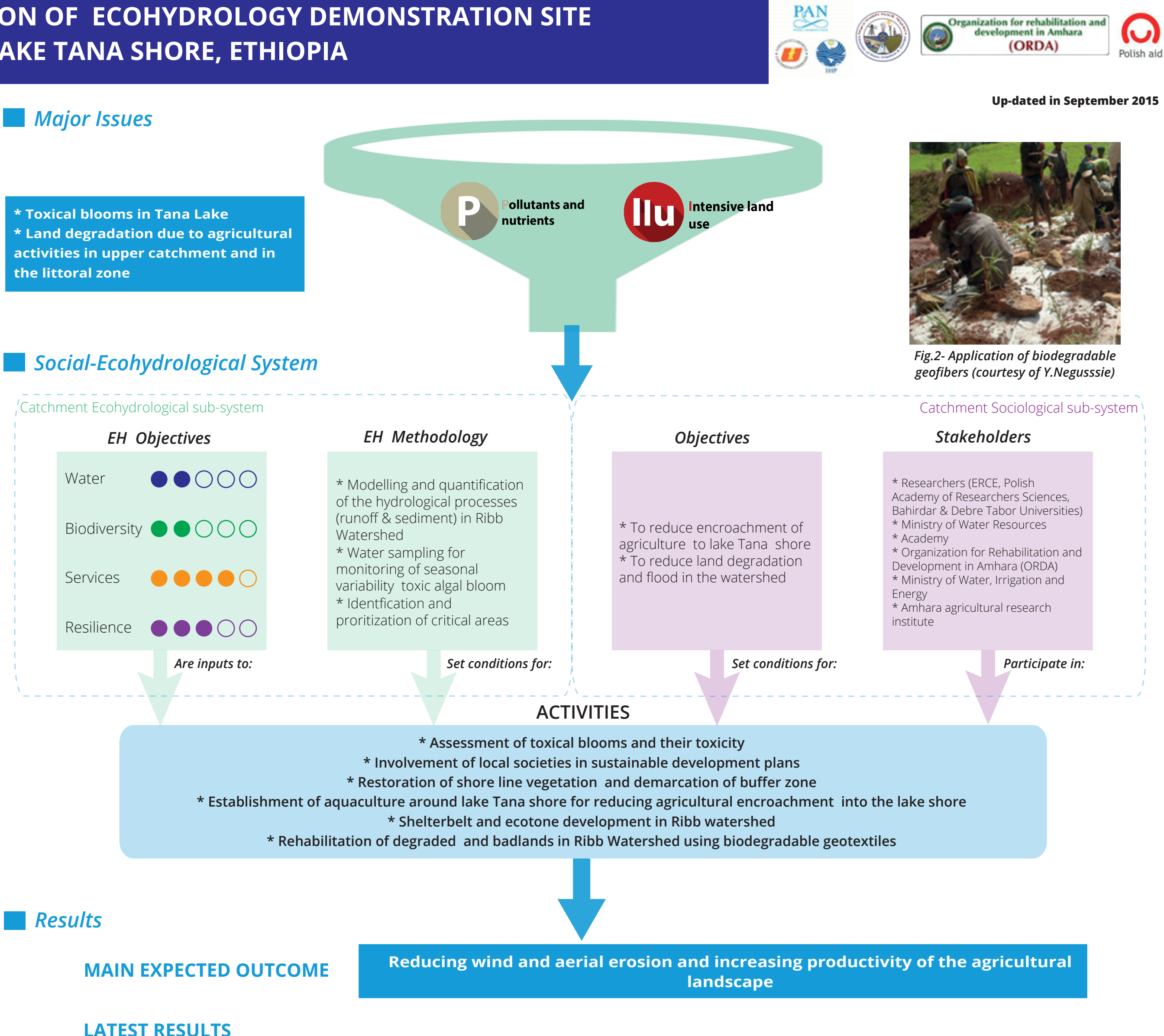

### No results yet.

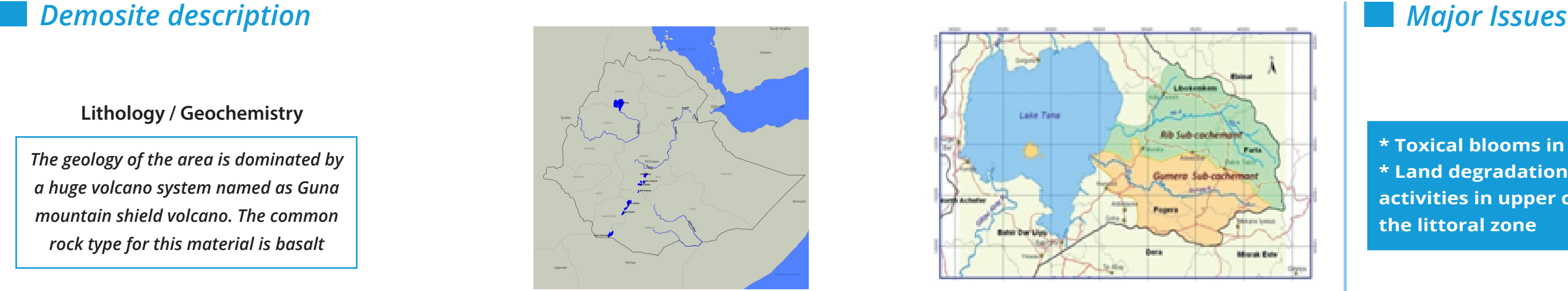

*From Y. Z. Negussie and M. Zalewski, 2014*

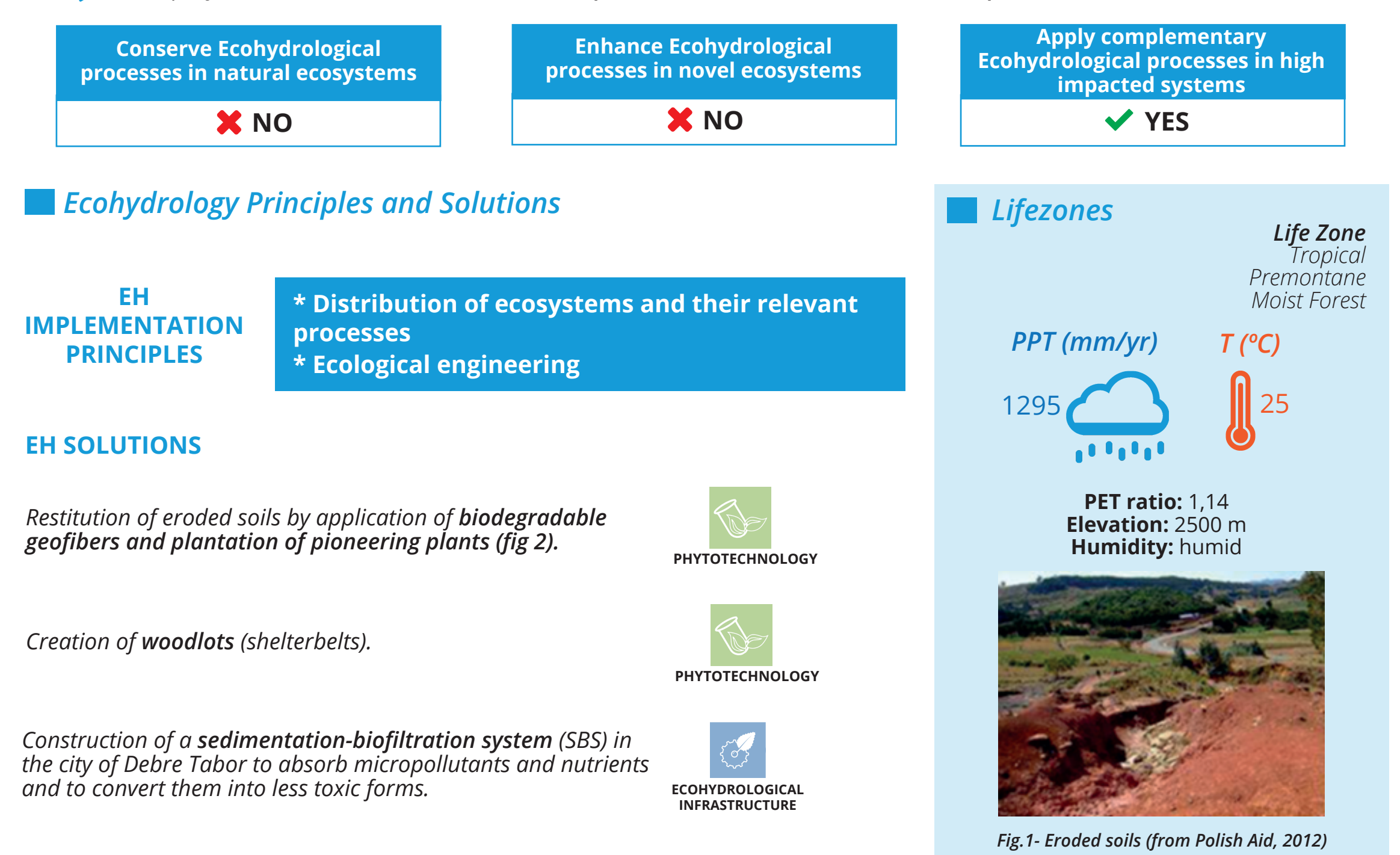

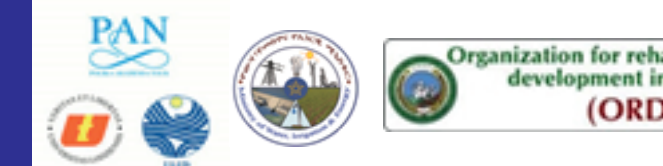

**Developed by: A Initiative of:**

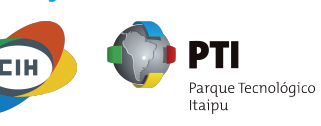

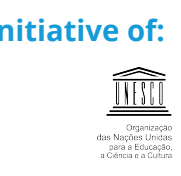

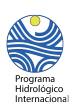

**Yohannes Z. Negussie | Maciej Zalewski** *Ministry of Water, Irrigation and Energy, Addis Ababa and European Regional Centre for Ecohydrology yhnnszerihun@gmail.com | mzal@biol.uni.lodz.pl*

#### **CLICK HERE TO SEE THE REFERENCES**

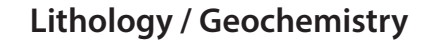

This project aims to establish a **UNESCO Biosphere Reserve at Lake Tana -For People & Nature.**